## **Versuch 18: Auflösungsvermögen von Mikroskop und Prismenspektralapparat**

## **Hinweise zur Versuchsdurchführung bei den Untersuchungen am Mikroskop:**

## 1. Allgemeine Hinweise

- 1.1. Das Objektiv des Mikroskops besitzt im Gegensatz zu modernen Objektiven noch keine federnd gelagerte Frontlinse. Deshalb ist bei der Scharfeinstellung unbedingt darauf zu achten, dass das Objektiv das Objekt nicht berührt.
- 1.2. Der Beleuchtungsspiegel ist so einzustellen, dass die Lampenwendel an der Stelle des Objektes abgebildet wird. Dazu wird eine Mattscheibe auf den Objekttisch gelegt. Es ist wichtig, dass das Objekt mit einem annähernd parallelen Lichtbündel beleuchtet wird.
- 1.3. Die Scharfeinstellung des Mikroskops soll während des Versuches möglichst nicht verändert werden. Eine eventuelle Kontrolle der Scharfeinstellung muss in jedem Fall mit Okular und ohne eingesetzte Blende vorgenommen werden.
- 1.4. Alle Beobachtungen sind zu skizzieren (am besten als "Negativ"), wobei vor allem die **Erkennbarkeit der Objektstruktur** wichtig ist und weniger die auftretenden Helligkeitsunterschiede. Die Beobachtungen sind im Gesamtprotokoll zu erklären.
- 2. Beobachtungen mit dem Objekt, Auflösungsvermögen"

Das Objekt "Auflösungsvermögen" zeigt im oberen Bereich eine Längenskala. Die Platte wird so auf den Objekttisch gelegt (ohne Mattscheibe), dass die Skala lesbar ist. Der Tubus des Mikroskops wird zunächst so eingestellt, dass sich das Objektiv ca. 3 mm über der Platte befindet. **Während der Grobeinstellung der Schärfe wird der Tubus nur nach oben bewegt, damit eine Beschädigung des Objekts vermieden wird**. Bei diesem Objekt ist die Verwendung des Grünfilters zweckmäßig.

Unterhalb der Skala befinden sich noch 6 Reihen Strichgitter mit unterschiedlichem Gitterabstand. Bis zu welchem Gitterabstand meinen Sie die Gitterlinien noch getrennt sehen zu können (abgeschätzte Gitterkonstanten liegen aus)?

## 3. Beobachtungen mit dem Objekt "Strichgitter"

- 3.1. Auf der Platte mit der Bezeichnung "EDUCATIONAL DIFFRACTION GRATING" befinden sich drei unterschiedliche Strichgitter. Beginnen Sie mit dem linken (groben) **Gitter**
- 3.2. Zur Beobachtung des primären Bildes muss das Okular entfernt und aus einer Entfernung von 40 bis 50 cm mit einem Auge beobachtet werden. Das Auge muss sich an einer ganz bestimmten Stelle über dem Tubus befinden, (damit das primäre Bild wie in Bild 1b zu sehen ist). **Skizzieren Sie die primären Bilder für alle drei Gitter**.
- 3.3. Nutzen Sie nun wieder das **linke Gitter (100 Linien/mm)**. Mit Hilfe des Schiebers werden nacheinander die drei verschieden breiten Einzelspalte und der Dreifachspalt so in die Ebene des primären Bildes gelegt, dass der Spalt parallel zu den im primären Bild

(ähnlich zu 1b) sichtbaren Strichen liegt. Skizzieren Sie die primären und die sekundären Bilder für die vier Fälle (mit den 4 verschiedenen Spaltblenden).

3.4 Skizzieren Sie **zum Vergleich auch das primäre Bild des mittleren Gitters** (300 Linien/mm) unter Verwendung des Dreifachspaltes.

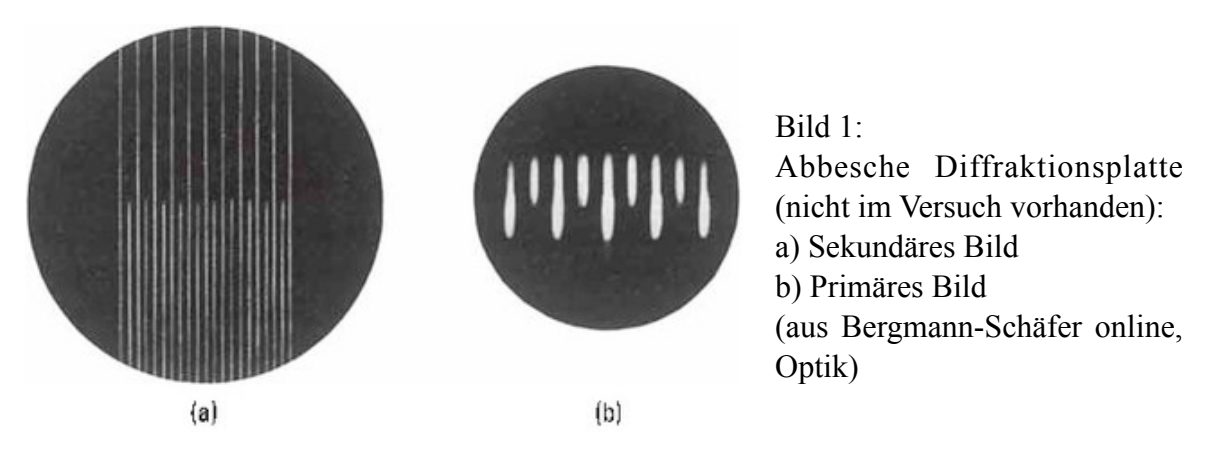

- 4. Beobachtungen mit dem Objekt "Kreuzgitter" (bzw. Punktraster)
- 4.1. Das Kreuzgitter ist das linke Objekt auf der zerbrochenen Diffraktionsplatte, legen Sie das abgebrochen Plattenstück auf einen Glasträger. **Bitte achten Sie darauf, während der Grobeinstellung der Schärfe den Tubus nur nach oben zu bewegen, damit eine Beschädigung des Objekts vermieden wird** In diesem Fall ist Bild 2 zu sehen. Hier wird nur das sekundäre Bild beobachtet und skizziert.

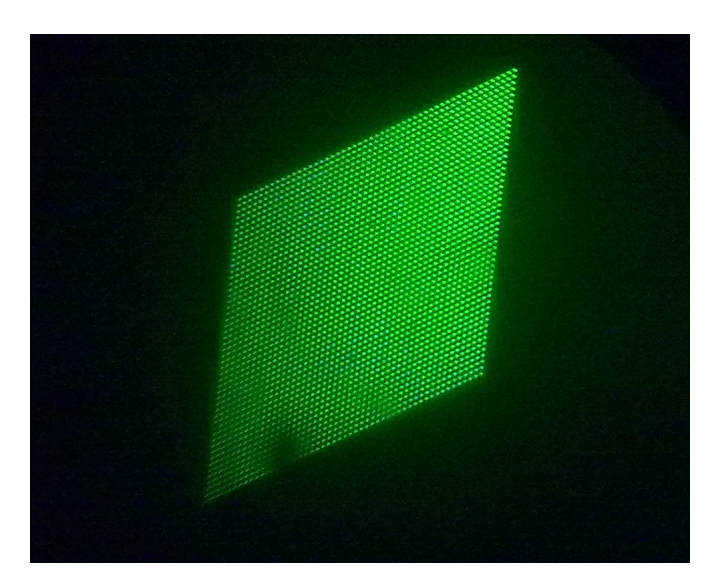

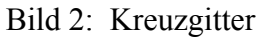

- 4.2. Skizziert werden die Bilder, die bei Verwendung des schmalen und des breiten Einfachspaltes zu sehen sind. Der Spalt wird dabei in 4 verschiedene Positionen gedreht: In seiner Ausgangsposition wie bei 2.3. (bezeichnet mit 0 °) und um 45 °, 90 ° und 135 ° gedreht. Neben dem beobachteten Bild wird auch die jeweilige Lage des Spaltes mit eingezeichnet.
- 4.3. Skizzieren Sie das Bild des Objektes unter Verwendung der kleinen Lochblende.
- 4.4 Ohne die beobachteten Bilder zu skizzieren, sollten auch die Bilder mit der mittleren Spaltblende (auch bei Drehung) und der mittleren Lochblende betrachtet werden.